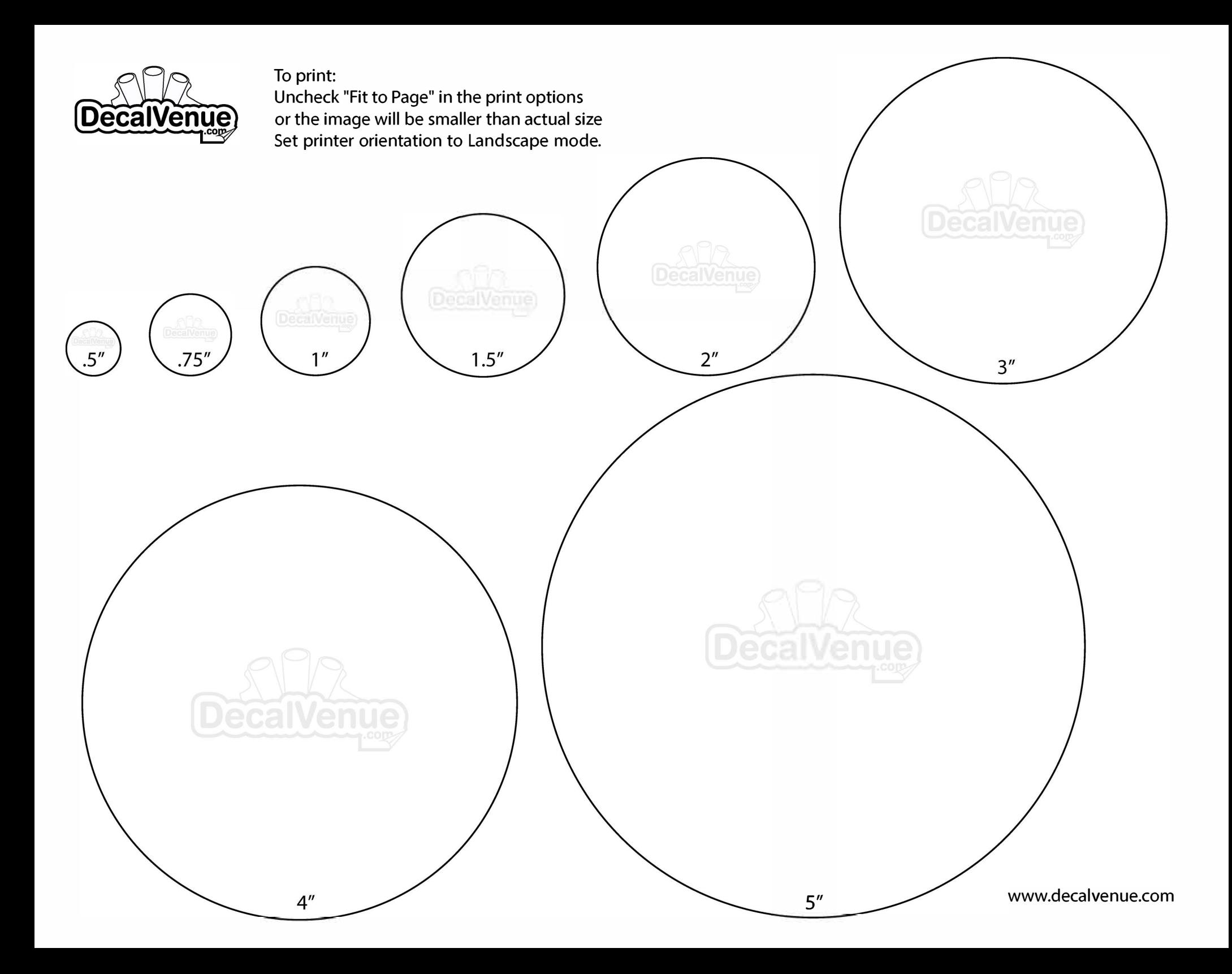

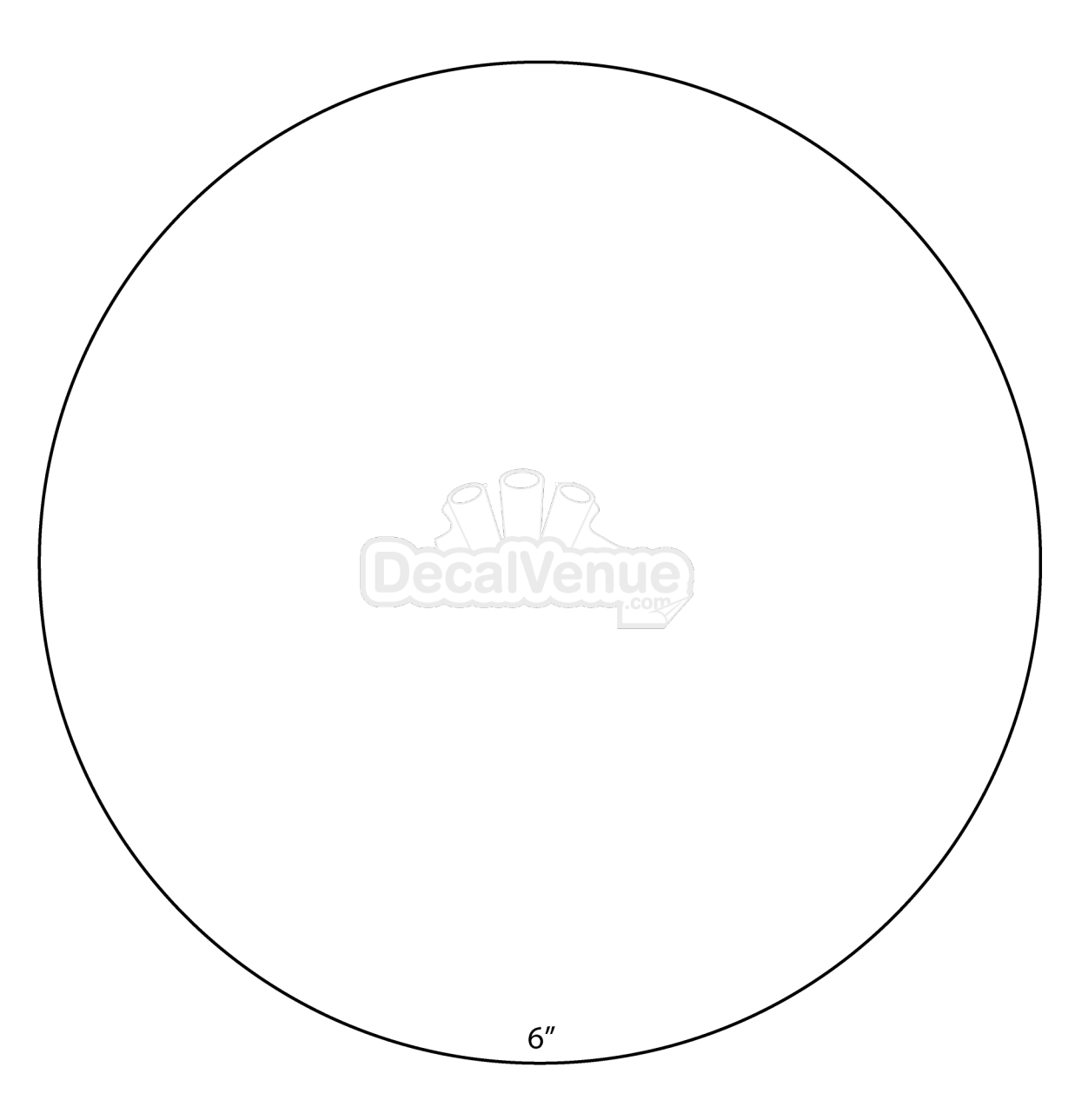

www.decalvenue.com

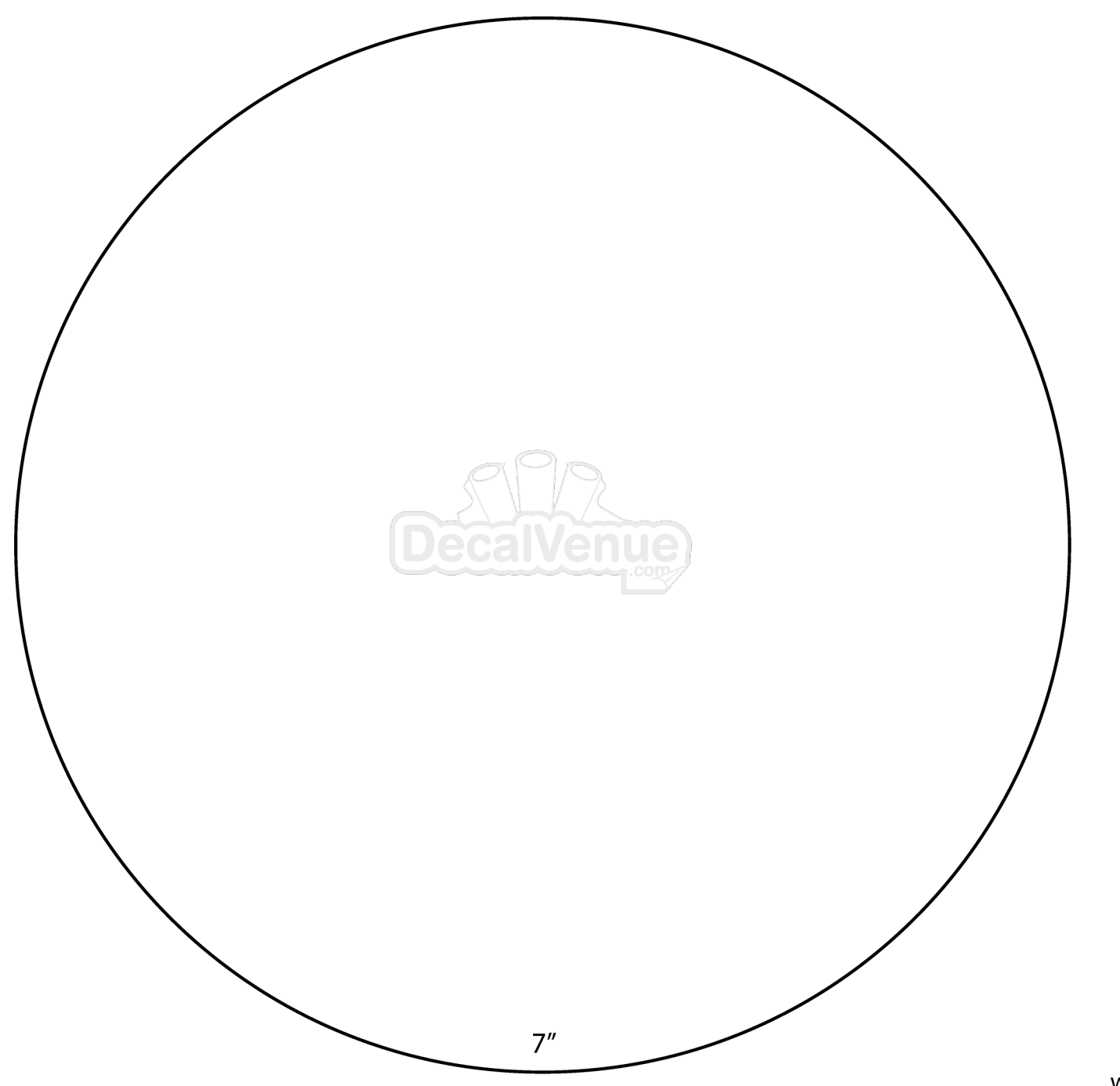

www.decalvenue.com

For sizes larger than 8"-Please use a measuring tape to measure the area where you will<br>place your decal for a proper fit.

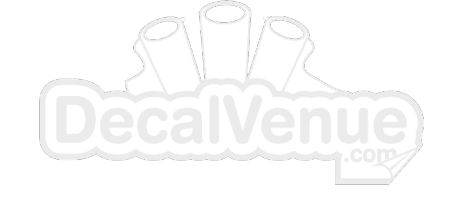

 $8''$